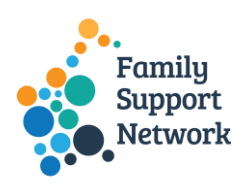

## **FAMILY SUPPORT NETWORK**

### **Lead Agency Request to be provided with Access to FuSioN Database**

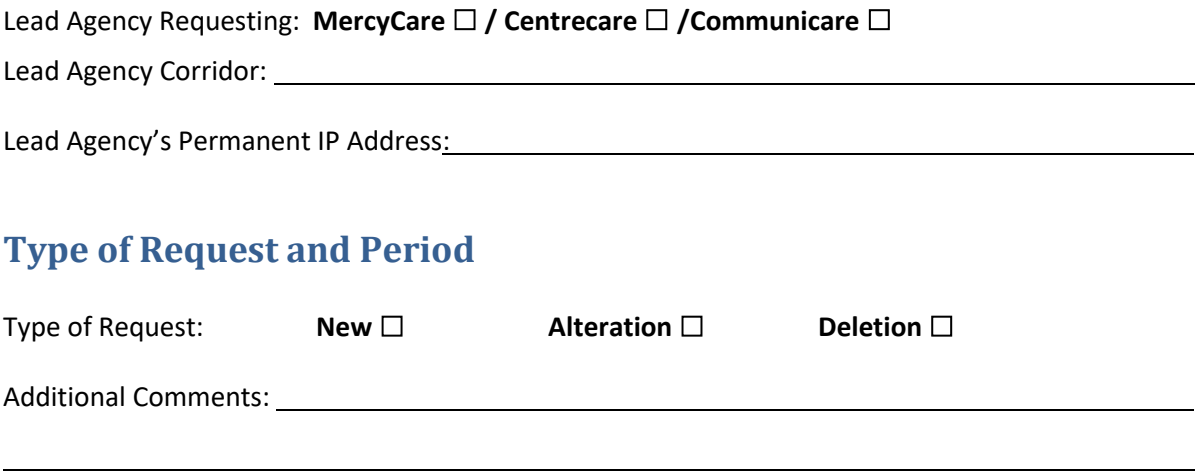

#### **Certification and Acknowledgement**

I agree that the agency has reviewed the *Agency IT - Access Checklist* which stipulates the Information Technology requirements and confirm that the minimum requirements have been met.

Lead Agency Representative's Details and Signature:

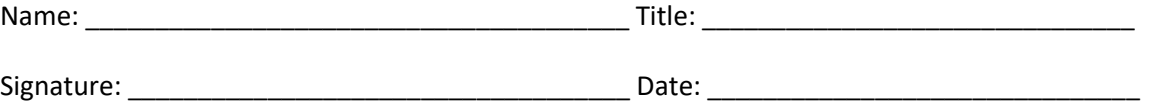

#### **Please forward this form to the Alliance Manager for approval:**

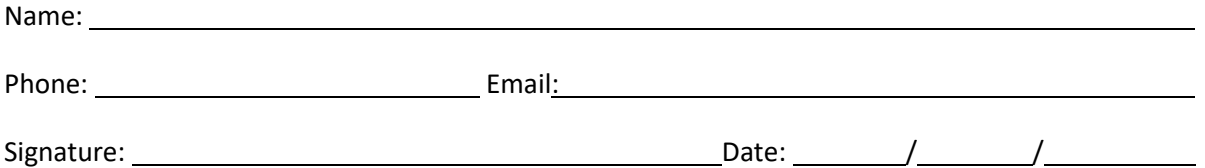

**This document is to be forwarded to the Department of Communities, Child Protection and Family Support Division, [ClientApplicationsSupport@cpfs.wa.gov.au](mailto:ClientApplicationsSupport@cpfs.wa.gov.au) by the FSN Alliance Manager.**

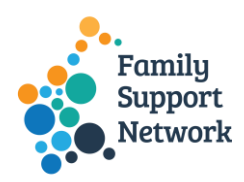

## **FAMILY SUPPORT NETWORK**

# **Lead Agency IT - Access Check list**

#### **Audience**

This document is targeted at IT people who support agencies with staff needing to access the Family Support Network (FuSioN) database system.

#### **Overview**

The Family Support Network has a central system to manage assessment, referrals and ongoing case management between the common entry point team and member agencies of the Family Support Network.

#### **Assumptions**

The primary assumption is that staff using the system are in an office using PCs with internet access. The Internet service has a permanent IP address. The IP address will be used to secure access to the system.

The agency has IT support available to deal with any problems relating to the use of PCs and access to the internet. The agency's IT Support will be the first point of call in the event of a problem.

#### **Checklist**

This checklist should be used for agency locations joining the network or changing location:

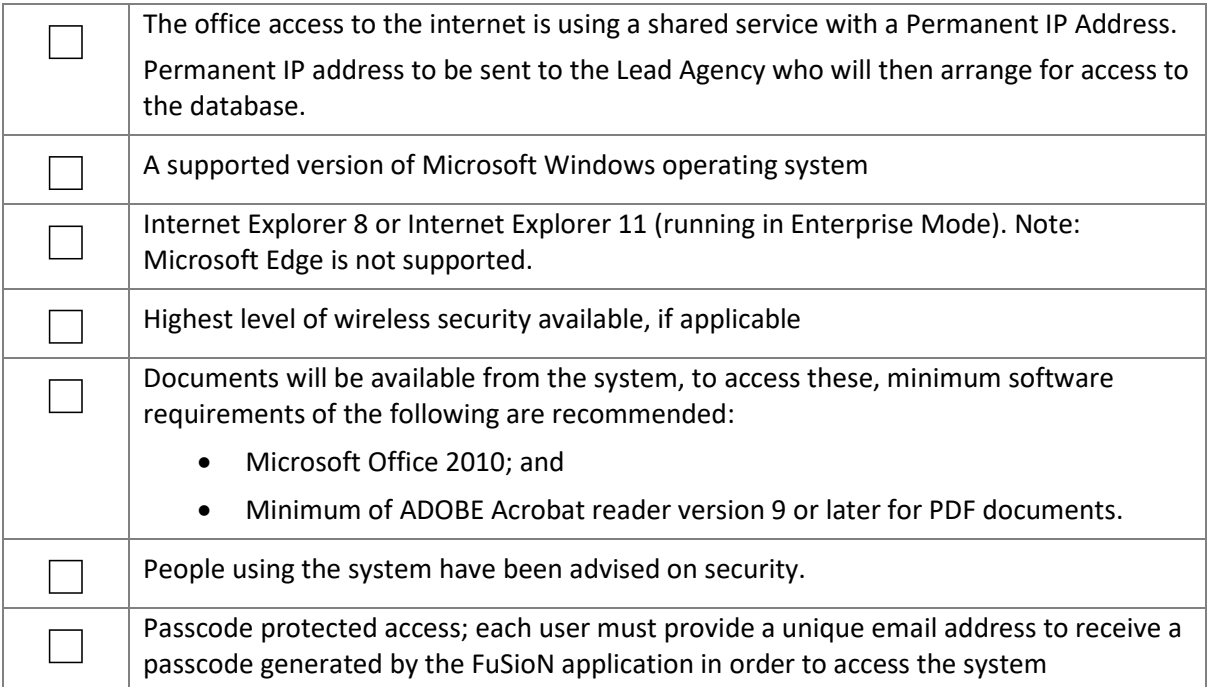

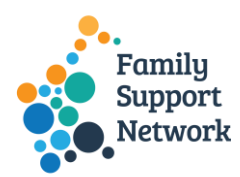

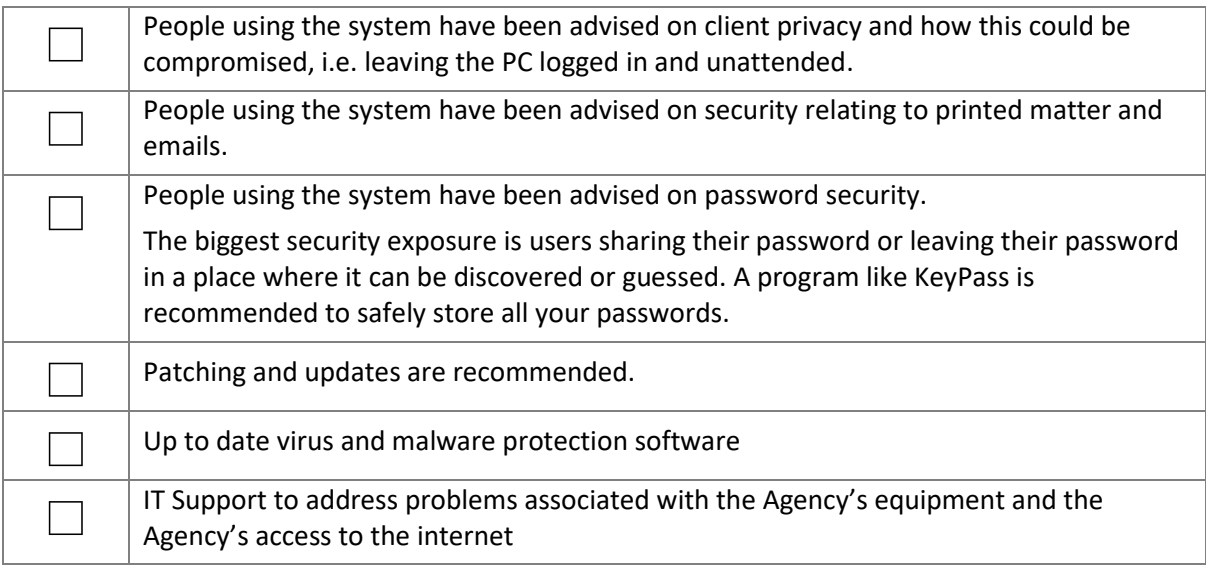

## **Decommissioning and disposal**

Decommissioning and disposal of equipment

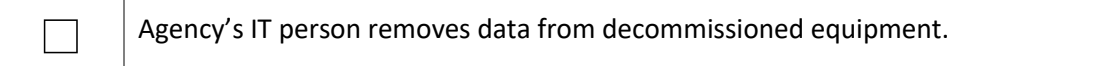